# **2020-07-08 Meeting notes (SDN-R)**

#### Date

08 Jul 2020 16:00 UTC / noon EDT / 18:00 CEST Zoom: <https://zoom.us/j/619914482>

#### Attendees

[Abhinav Singh](https://wiki.onap.org/display/~ASingh) @Claudio @John Keneey [Jeff Hartley](https://wiki.onap.org/display/~malloc_failed) [Kevin Smokowski](https://wiki.onap.org/display/~nullop) [Konrad Baka](https://wiki.onap.org/display/~kbanka)

## Informed

- **[KAPIL SINGAL](https://wiki.onap.org/display/~kasingal)**
- [Alexander Dehn](https://wiki.onap.org/display/~demskeq8)
- [George Clapp](https://wiki.onap.org/display/~GeorgeClapp)
- [Herbert Eiselt](https://wiki.onap.org/display/~highstreetherbert)

#### Goals

[Herbert Eiselt](https://wiki.onap.org/display/~highstreetherbert) @Himesh Shukla [Lasse Kaihlavirta](https://wiki.onap.org/display/~kaihlavi)

• share information

[Marcin Sebastian Krasowski](https://wiki.onap.org/display/~mkrasowski) @Melanie Sater @Partik Raj [Rajiv Vishwkarma](https://wiki.onap.org/display/~rajiv.v)

[Pawel Slowikowski](https://wiki.onap.org/display/~PawelSlowikowski) [Samuli Silvius](https://wiki.onap.org/display/~silvius)

@Ralph Stegner

[Tracy Van Brakle](https://wiki.onap.org/display/~tlvb0614) [Martin Skorupski](https://wiki.onap.org/display/~demx8as6)

#### Please add yourself. Thanks!

### Discussion items

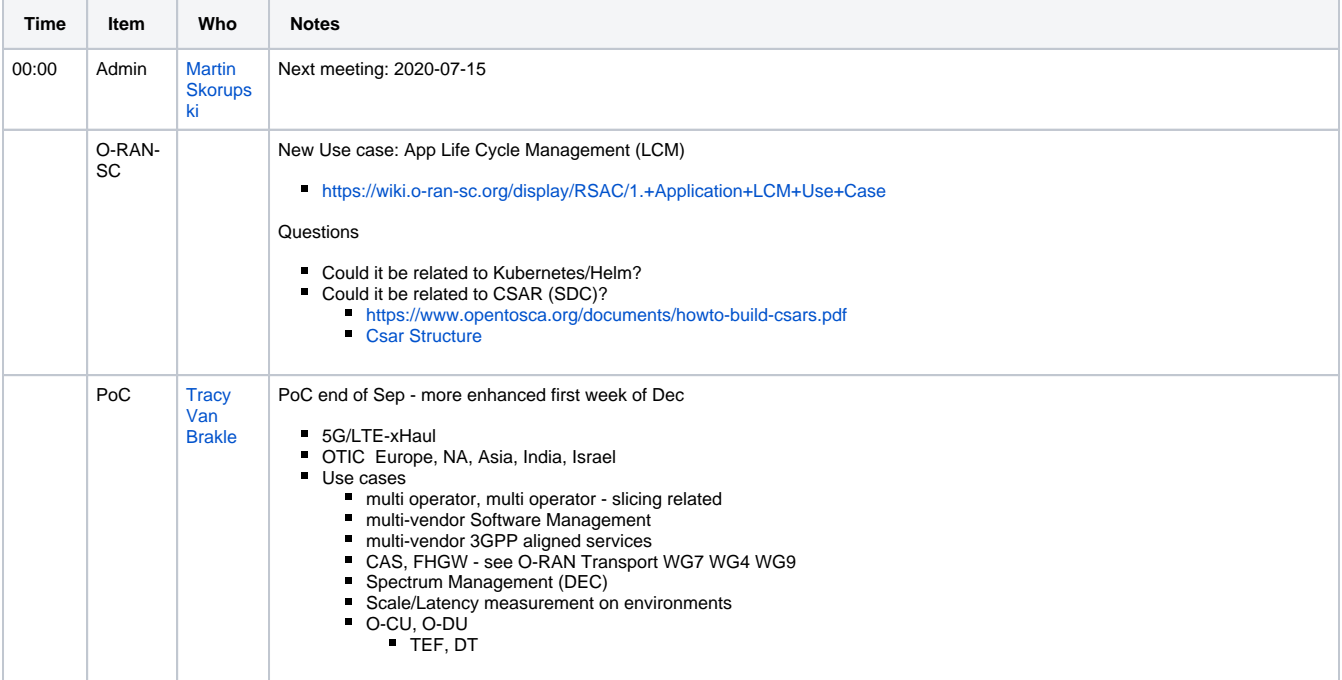

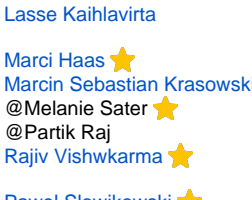

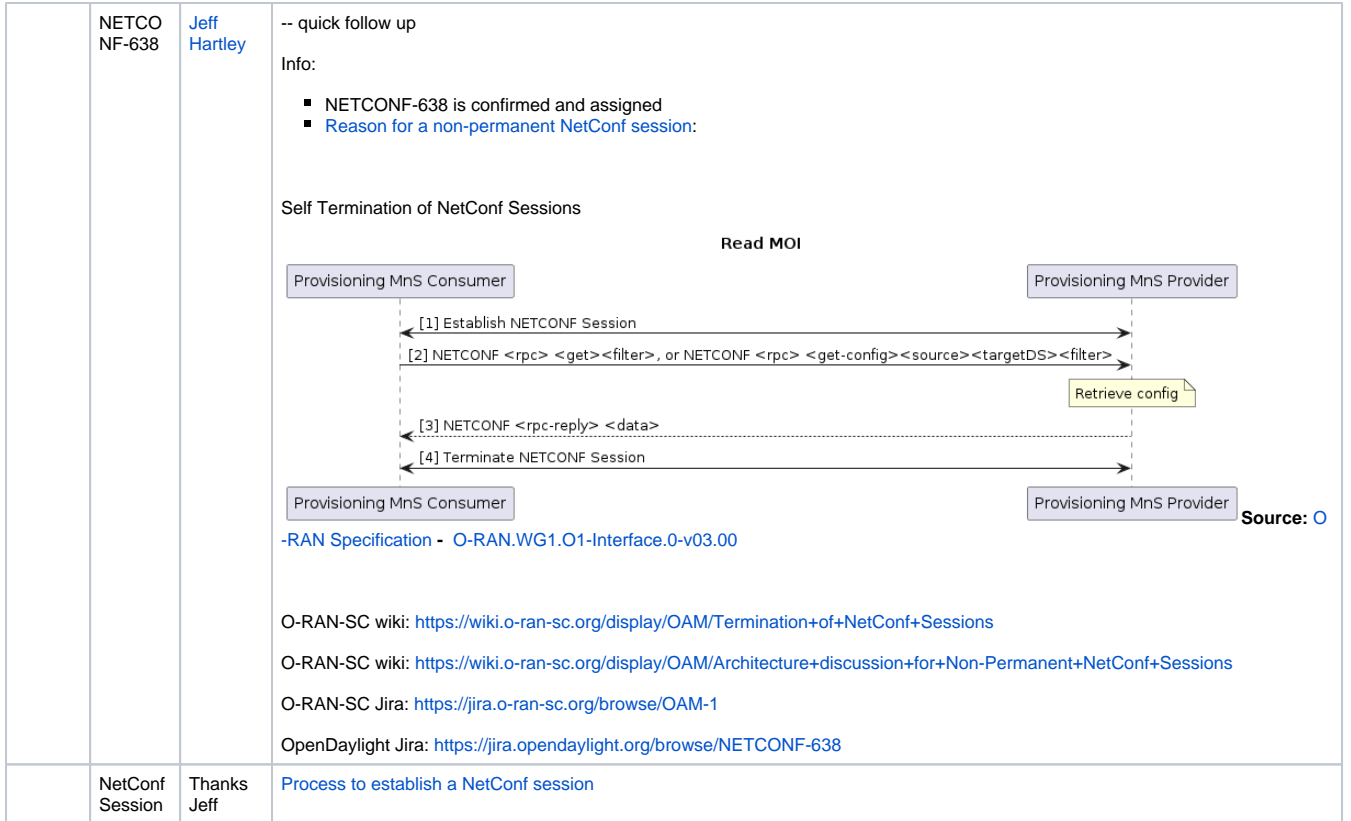

# Action items

 $\hfill \square$